## **CIS18A: Introduction to Linux/Unix**

# **CLASSROOM ATC 205**

## **MIDTERM : Nov 5 2014 FINALS: Dec 10 2014**

### **FALL 2014 : Section INFO: 00479, CIS -018A-62Y**

#### **College academic Calendar**

http://deanza.fhda.edu/calendar/

#### **Instructor Information**

- Name: Lalitha Krishnamurthy
- Office Hours: Not applicable ie None
- Email: krishnamurthylalitha at fhda dot edu
- Online Lab Hours: Wednesdays 845PM-10PM
- Lecture timings for CIS18A : M/W 6 PM 750 PM
- Final Exam Schedule date and time: http://www.deanza.edu/calendar/fallexams.html
- Important Dates (i.e., Drop date, etc.): http://www.deanza.edu/calendar/falldates.html

#### **Course Description**

This course is designed to discuss Linux/Unix Operating environment and its features. Linux/Unix commands, file structure, Regular expressions, shell features will be discussed Introduction to the features of the UNIX/LINUX operating system including text editing, text file manipulation, electronic mail, Internet utilities, directory structures, input/output handling, and shell features are part of the course curriculum

### **CIS18A Student Learning Outcome Statements (SLO)**

Use the Unix/Linux Operating System utilities and shell features for basic file manipulation, networking, and communication.

### **Course Objectives**

- Edit text using the vi editor
- Maintain file and directory system
- Establish security and file permission, Perform basic file maintenance and use information utilities
- Utilize the shells
- Run shell commands, Implement quoting rules
- Communicate with email and communication utilities
- Apply filters and use implement basic regular expression
- Use basic utilities to explore system data, user data, and common tasks: exit, passwd, who, whoami, finger, w, tty, stty, uname, clear, man, lpr, script, bc, date, cal, echo, exit
- Observe the different file types; explore filename conventions and use wildcards; use utilities that manipulate regular files: cat, more, less, ls, touch, cp, mv, rm

Use the vi editor to edit text files with basic commands to move to a certain place in the file, add, delete, search, replace, substitute, copy and paste, cut and paste, bring in another file, save to another file, undo redo, save, quit

Work with the directory tree and path name convention; use utilities that work with directories: pwd, cd, mkdir, rmdir, which, whereis, find

• Investigate the concept of links and types of links; create links to regular files and directories; explore inodes

Communicate with other users using write and talk; send and receive mail, including reply, forward, save functions; work across the network using ssh and sftp

Demonstrate the levels of permission (ugo) and the types of permission (rwx); set file permission; explore the effects of different types of permissions; changing the permission mask

Using features of the shell: redirection, tee, pipe, running commands one one command line, command grouping, command substitution, quoting rules, job control, variables, environment variables, aliases, command history; explore the major types of shell

- Use filters to produce a required output: more, less, head, tail, cut, paste, wc, uniq, diff, comp, sort, egrep
- Use basic regular expressions for pattern matching: atoms, anchors, operators

## **Detailed Class Outline**

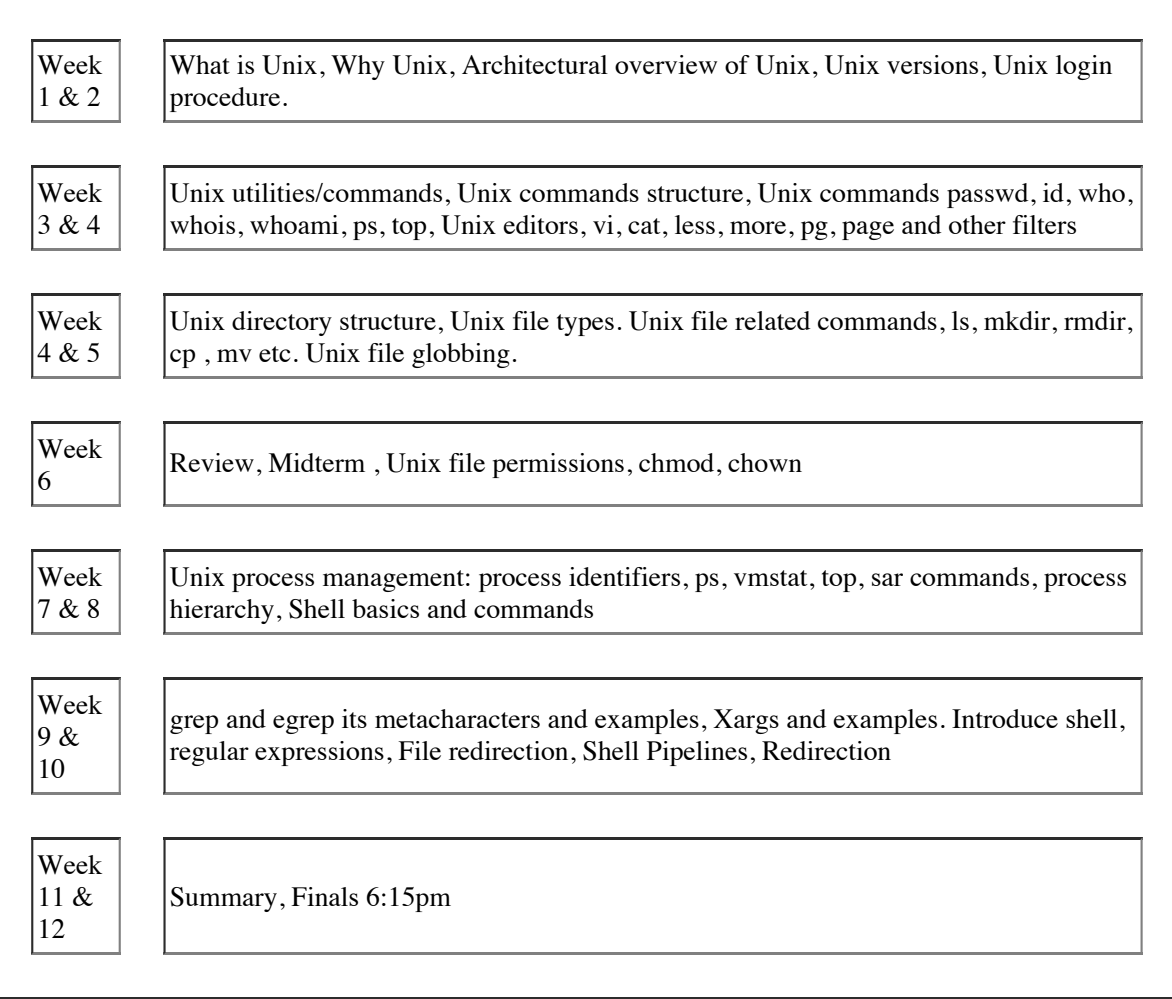

Book store has the first book, Please use that. It is ok to use a older version. If you prefer or have the second one, you can also use the second book. (Not required to purchase the second one)

A Practical Guide to Linux Commands, Editors, and Shell Programming (3rd Edition) by Mark G. Sobell (Author) ISBN-13: 978-0133085044 ISBN-10: 013308504X Edition: 3rd

Practical Guide to the Linux, Mark Sobell, Addison-Wesley. ISBN-10: 0201895498, ISBN-13: 978- 0201895490

### **Grading**

a. In-class assignments 1 for each week for 12 weeks = 60 points, Midterm/Finals 20 points each.

- b.
- $\bullet$  A+ 97% or above
- A  $94\% 96\%$
- $\bullet$  A-90%-93%
- $-B+87\% 89\%$
- $\bullet$  B 84%-86%
- $\bullet$  B-80%-83%
- $\bullet$  C+75%-79%
- $\bullet$  C-70%-74%
- $\bullet$  D 50%-69%
- F Below 50%